# **9. Synchronous message passing**

**Processes communicate and synchronize directly**, space is provided for **only one message** (instead of a channel).

#### **Operations**:

© 2013 bei Prof. Dr. Uwe Kastens

© 2014 bei Prof. Dr. Uwe Kastens

- send (b): **blocks** until the partner process is ready to receive the message
- **• receive (v)**: blocks until the partner process is ready to send a message.

When both sender and receiver processes are ready for the communication, the message is transferred, like an assignment  $v := b$ ;

A send-receive-pair is both **data transfer and synchronization point**

**Origin**: Communicating Sequential Processes (CSP) [C.A.R. Hoare, CACM 21, 8, 1978]

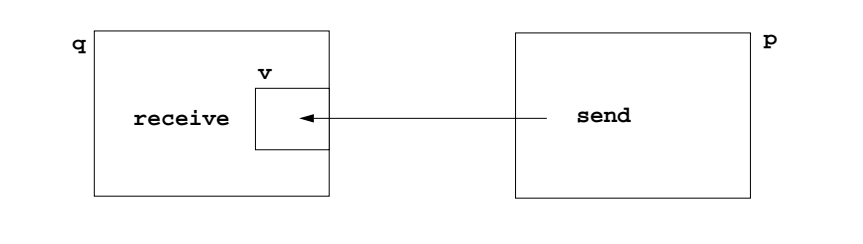

### **Selective wait**

**Guarded command: (invented by E. W. Dijkstra)** <sup>a</sup> branch may be taken, if <sup>a</sup> **condition** is true and <sup>a</sup> **communication** is enabled **(guard ) if Condition1; p ! x -> Statement1 [] Condition2; q ? y -> Statement2 [] Condition3; r ? z -> Statement3 fiA communication statement in a guard yields true**, if the partner process is ready to communicate **false**, if the partner process is terminated, **open** otherwise (process is not ready, not terminated) **Execution of a guarded command** depends on the guards: **•** If **some guards are true**, one of them is chosen, the communication and the branch statement are executed.**•** If **all guards are false** the guarded command is completed without executing anything. **• Otherwise** the process is blocked until one of the above cases holds. Notation of an **indexed selection**: **if (i: 1..n) Condition; p[i] ? v -> Statements fi**

## **Notations for synchronous message passing**

**Notation** in CSP und Occam:

PPJ-87

PPJ-89

© 2013 bei Prof. Dr. Uwe Kastens

© 2014 bei Prof. Dr. Uwe Kastens

- **p: ... q ! ex ... send** the value of the expression **ex** to process **q**
- **q: ... p ? v ... receive** a value from process **<sup>p</sup>** and assign it to variable **v**

**multiple ports** and **composed messages** may be used:

**p: ... q ! Port1 (a1,..,an) ...**

```
q: ... p ? Port1 (v1,..,vn) ...
```
**Example**: copy data from a producer to a consumer:

- **Prod: var p: int; do true -> p :=...; Copy ! p od**
- **Copy: var x: int; do true -> Prod ? x; Cons ! x od**

**Cons: var c: int; do true -> Copy ? c; ... od**

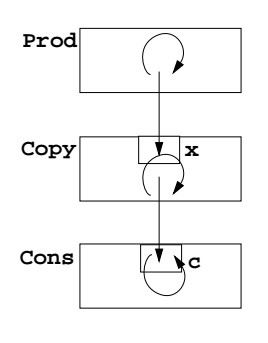

PPJ-88

#### **Guarded loops** PPJ-90A **guarded loop** repeats the execution of its guarded command **until all guards yield false: doCondition1; p ! x-> Statement1 [] Condition2; r ? z-> Statement2 odExample**: bounded buffer: **process Buffer do**cnt < N; Prod ? buf[rear]  $\rightarrow$  cnt++; rear := rear % N + 1;  $\lceil$  cnt > 0; Cons ! bufffront  $\lceil$  -> cnt--; front := front % N + 1; **odendprocess Prod var p:=0: int; do p<42; Buffer ! p -> p:=p+1; odendprocess Cons var c: int; do Buffer ? c -> print c; odend**

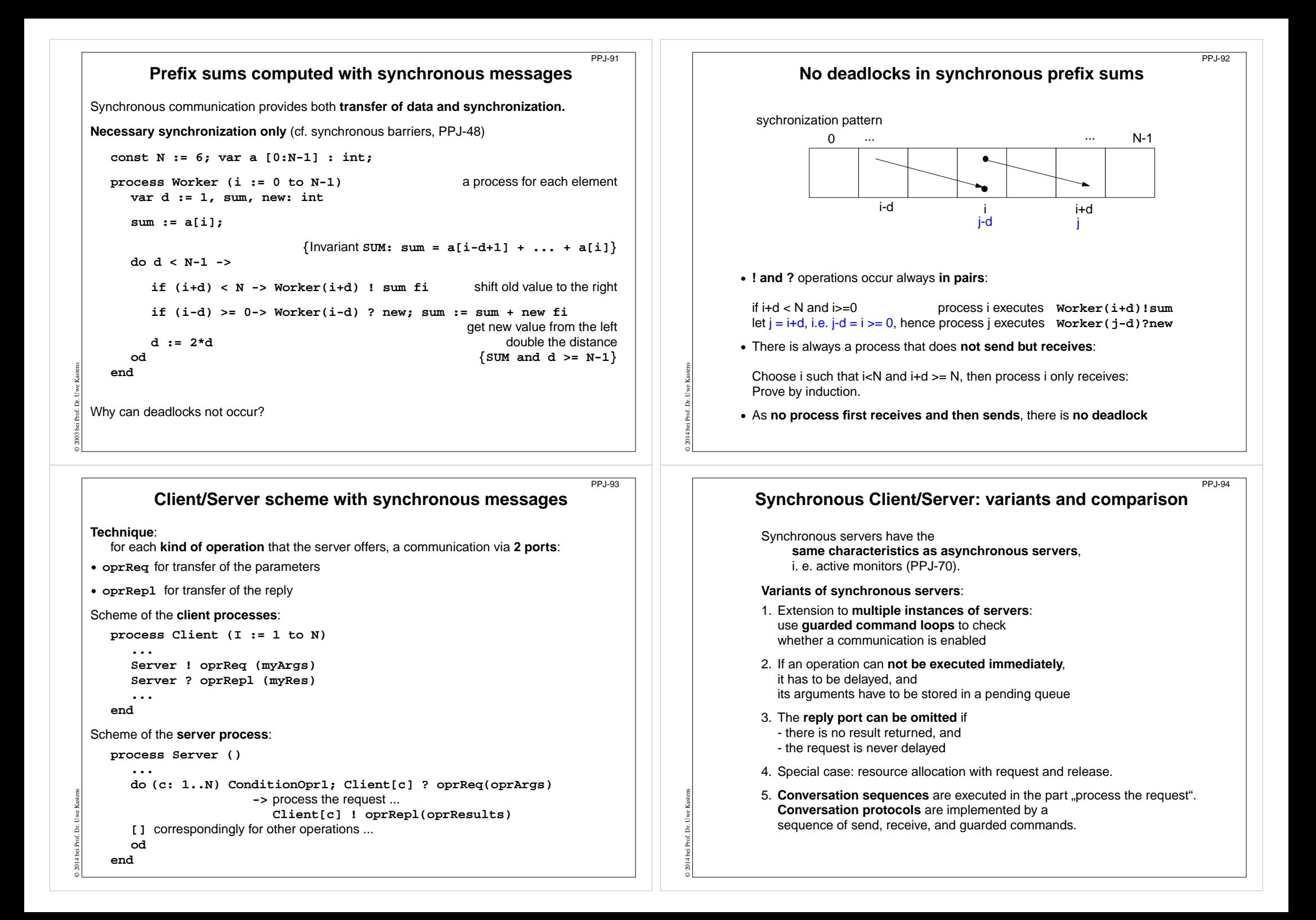

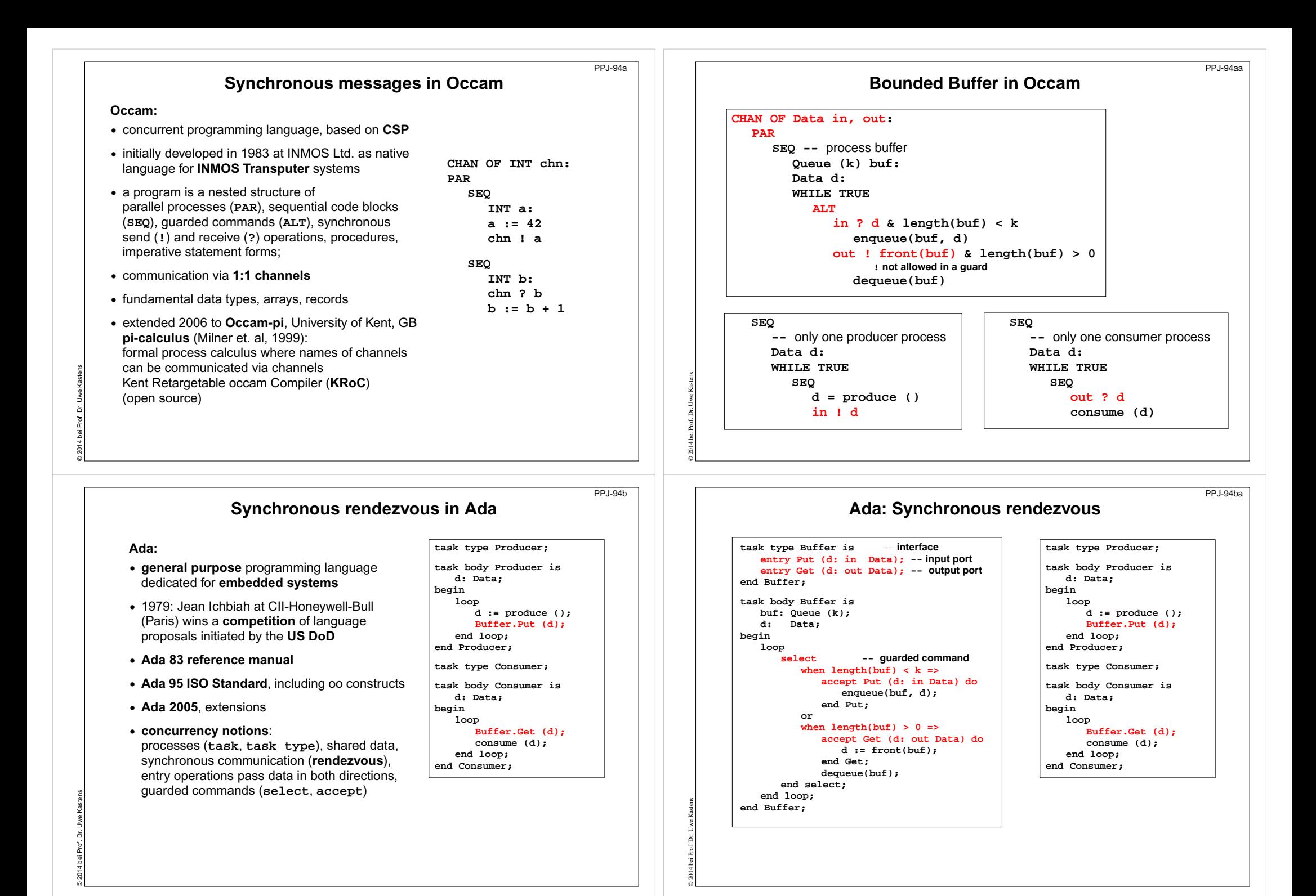